## **Toshiba Dynabook Portege X30L-J**

 $\_$  , and the set of the set of the set of the set of the set of the set of the set of the set of the set of the set of the set of the set of the set of the set of the set of the set of the set of the set of the set of th

Linux Mint 20.1 with Mate desktop

Engineers manual

v20210407

by Dion Patelis

#### **Contents**

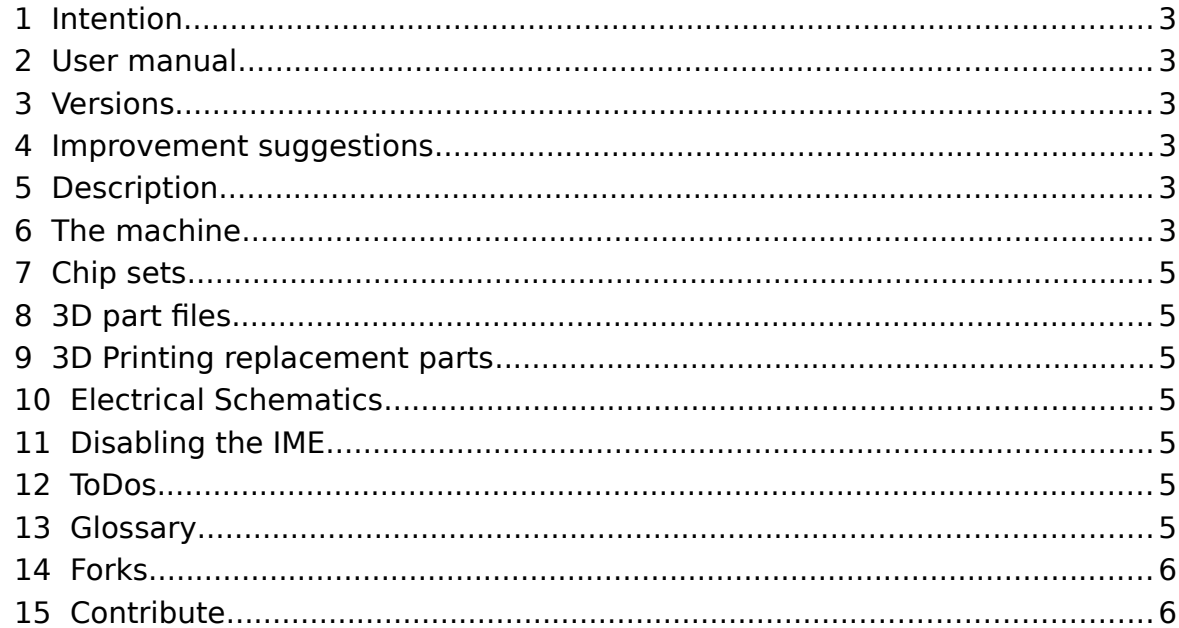

## **1 Intention**

<span id="page-2-5"></span>The intention of this document is to create a manual for the standard computer user wanting to use Linux.

 $\_$  , and the set of the set of the set of the set of the set of the set of the set of the set of the set of the set of the set of the set of the set of the set of the set of the set of the set of the set of the set of th

#### **ONE machine – ONE operating system – ONE manual.**

## **2 User manual**

<span id="page-2-4"></span>By this I mean the end user manual versus the technicians manual versus this engineers manual.

#### **3 Versions**

<span id="page-2-3"></span>The version number of this manual is in its own filename. It is the reverse date. YYYYMMDD filename

The extended type is:

YYYYMMDD hhss filename

which may be done if several versions are created in one day.

The reason for this versioning system is for easy organisation in any file system on any platform.

## **4 Improvement suggestions**

<span id="page-2-2"></span><span id="page-2-1"></span>Found in the Technicians manual

## **5 Description**

This document outlines the engineering details of a Toshiba Dynabook Portege X3.0L-J notebook computer running Linux Mint version 20.1.

## **6 The machine**

<span id="page-2-0"></span>Taken from:

Menu → System Reports → System Information.

System: Kernel: 5.8.0-48-generic x86\_64 bits: 64 compiler: N/A Desktop: MATE 1.24.0 wm: marco

dm: LightDM Distro: Linux Mint 20.1 Ulyssa base: Ubuntu 20.04 focal

Machine: Type: Laptop

- System: Dynabook
- product: PORTEGE X30L-J v: PCR10A-02P003 serial: <filter>
- Chassis: type: 10 v: Version 1.0 serial: <filter>
- Mobo: Dynabook model: A010D/0001 v:

Version A0 serial: <filter> UEFI: Dynabook

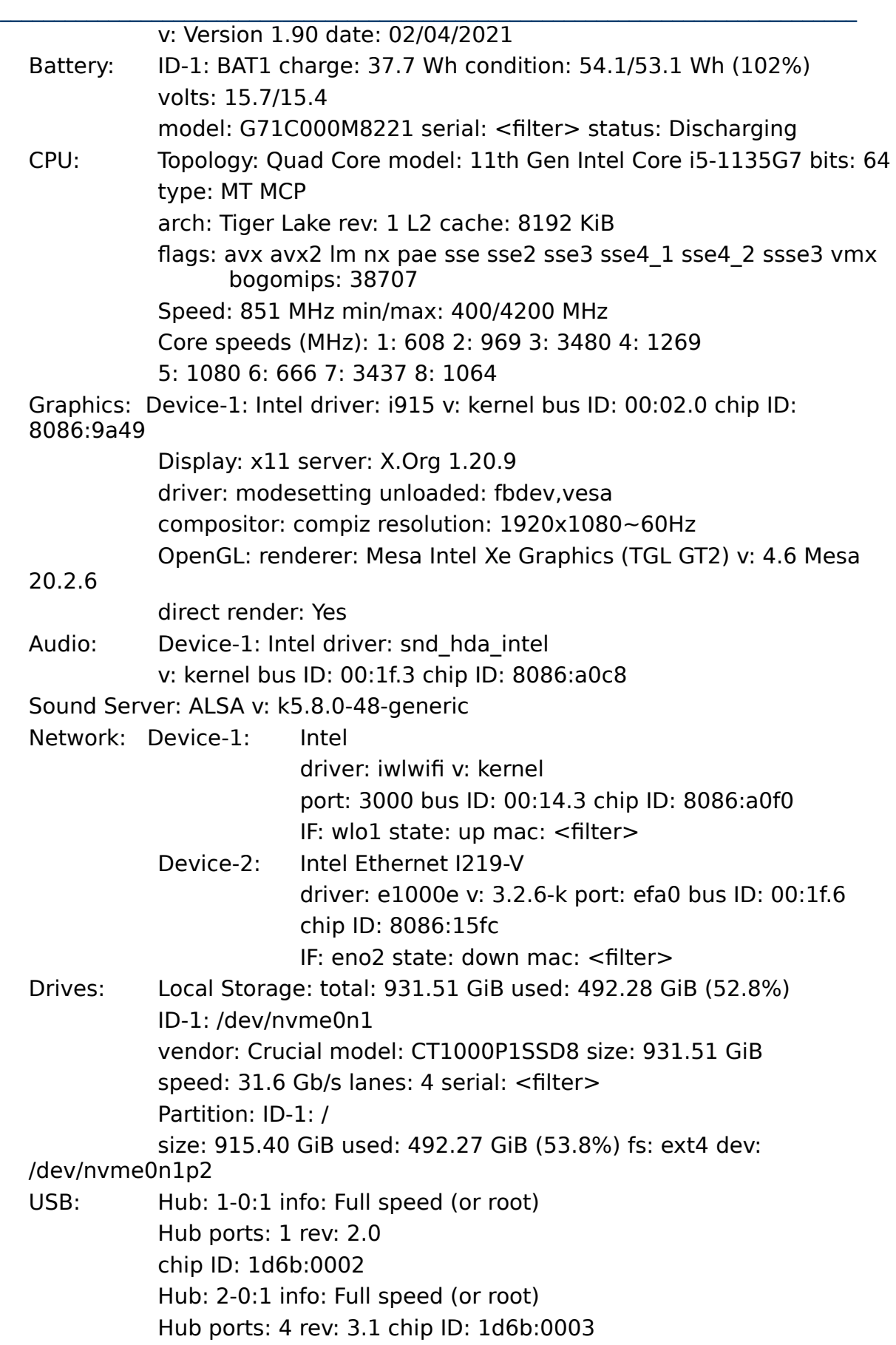

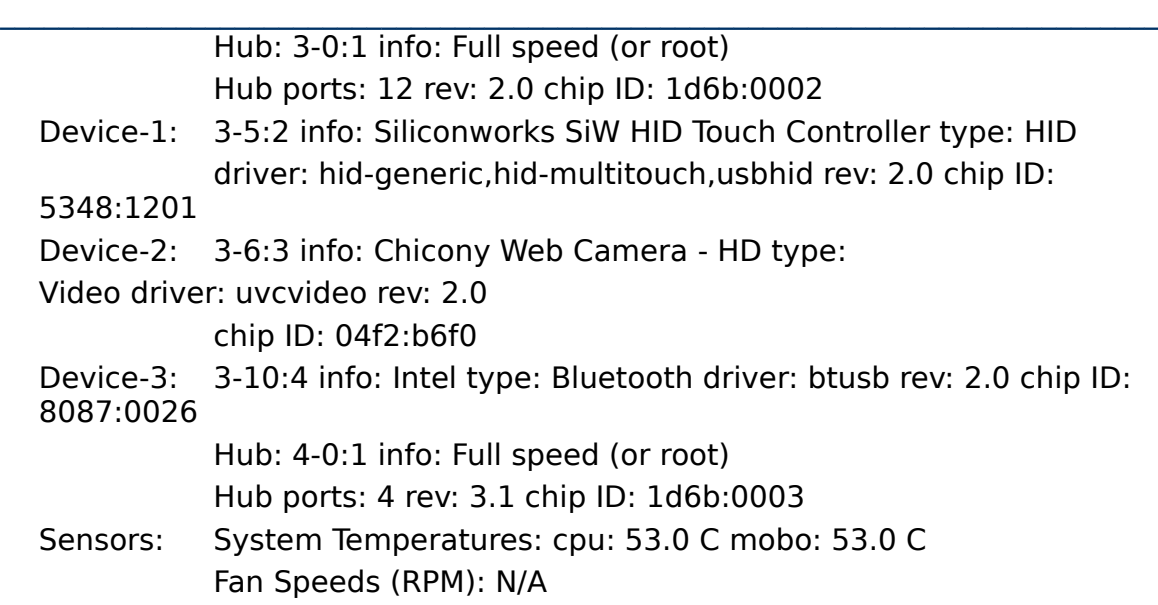

## **7 Chip sets**

<span id="page-4-6"></span>The chip sets used

## **8 3D part files**

<span id="page-4-5"></span>Created in CAD packages FreeCAD preferably

# <span id="page-4-4"></span> **9 3D Printing replacement parts**

## <span id="page-4-3"></span> **10 Electrical Schematics**

## **11 Disabling the IME**

<span id="page-4-2"></span><span id="page-4-1"></span>Disabling the Intel Management Engine. Refer to blogs at [Puri.sm](https://puri.sm/)

## **12 ToDos**

Probably not much as engineering handled by Toshiba 12.1 First item

# **13 Glossary**

<span id="page-4-0"></span>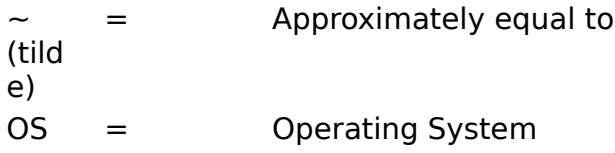

LAN Local Area Network

 $\_$  , and the set of the set of the set of the set of the set of the set of the set of the set of the set of the set of the set of the set of the set of the set of the set of the set of the set of the set of the set of th

## **14 Forks**

<span id="page-5-1"></span><span id="page-5-0"></span>Feel free to fork these manuals. They are GNU licence.

## **15 Contribute**

If this manual has helped you and you feel you want to contribute, That or motivate me to update this manual and write other ones. Please do so at <https://www.patreon.com/dionpatelis>